**Statistik I** Ubungsblatt 10 für Studierende der Soziologie, des Nebenfachs Statistik, der Medieninformatik und der Cultural and Cognitive Linguistics

(Augustin, Schollmeyer, Brandt, Endres, Plaß ) **Wintersemester 2016/17**

## **Blatt 9, Aufgabe 3**

**Aufgabe 1** (Selbststudium)

Bei einer Untersuchung wurden 11 Studierende befragt, ob sie Links- oder Rechtshänder sind und ob sie im letzten Jahr einen Fahrradunfall hatten oder nicht (fiktiv). Gegeben ist die folgende unvollständige Kontingenztafel der absoluten Häufigkeiten:

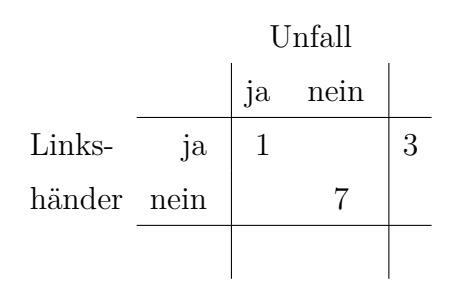

- a) Ergänzen Sie die fehlenden Werte.
- b) Stellen Sie die zugehörige Urliste auf.
- c) Stellen Sie die Kontingenztafel für die relativen Häufigkeiten auf.
- d) Geben Sie die bedingten (relativen) Häufigkeiten von *Y* = 'Unfall' gegeben *X* = 'Linkshänder' auf.
- e) Zeichnen Sie den Mosaikplot für diese Daten.

## **Aufgabe 2**

Aus zwei Bundesländern liegen für Jugendliche Daten über ihre Lesegewohnheiten vor. Betrachtet werden folgende Merkmale:

Merkmal 
$$
X = \begin{cases} a_1 = \text{ 'Bücher lesen'} \\ a_2 = \text{ 'keine Bücher lesen'} \end{cases}
$$
  
Merkmal  $Y = \begin{cases} b_1 = \text{ 'Zeitungen lesen'} \\ b_2 = \text{ 'keine Zeitungen lesen'} \end{cases}$ 

Die Kontingenztafeln für die beiden Bundesländer *A* und *B* lauten:

*Y<sup>A</sup> b*<sup>1</sup> *b*<sup>2</sup> *X<sup>A</sup> a*<sup>1</sup> 40 30 *a*<sup>2</sup> 20 60 150 *Y<sup>B</sup> b*<sup>1</sup> *b*<sup>2</sup> *X<sup>B</sup> a*<sup>1</sup> 401 294 *a*<sup>2</sup> 198 602 1495

- a) Berechnen und interpretieren Sie für Bundesland *A* den
	- $\bullet$  den  $\chi^2$ -Koeffizienten.
	- den Kontingenzkoeffizienten *K*.
- b) **Selbststudium:** Führen Sie die Berechnungen aus Teilaufgabe a) für das Bundesland *B* durch (Kontrolle:  $\chi_B^2 \approx 168.13$ ,  $K_B \approx 0.32$ ).
- c) Welche dieser beiden Maßzahlen würden Sie verwenden, um die beiden Bundesländer zu vergleichen? (Begründung)
- d) In welchen Situationen müsste man zum Vergleich zweier Kontingenztafeln den korrigierten Kontingenzkoeffizienten *K*<sup>∗</sup> verwenden? (Begründung)
- e) Welchen Vorteil würde *K*<sup>∗</sup> in diesem konkreten Beispiel mit sich bringen? Berechnen Sie *K*<sup>∗</sup> .

## **Aufgabe 3**

Bei einer (fiktiven) Umfrage des Studentenwerks wurden Studierende befragt, ob sie Bafög bekommen und ob sie in einem Studentenwohnheim wohnen. Die Merkmale lauten:

Merkmal 
$$
X = \begin{cases} a_1 = \text{ 'beziehe Bafög'}\\ a_2 = \text{ 'beziehe kein Bafög'} \end{cases}
$$
  
Merkmal  $Y = \begin{cases} b_1 = \text{ 'wohne in Studentenwohnheim'}\\ b_2 = \text{ 'wohne nicht in Studentenwohnheim'} \end{cases}$ 

Es ergaben sich folgende Daten, die in einer Kontingenztafel zusammengefasst wurden:

$$
X \begin{array}{c|c}\n & Y \\
\hline\na_1 & 18 & 2 \\
\hline\na_2 & 42 & 23 \\
\hline\n\end{array}
$$

- a) Berechnen und interpretieren Sie  $\phi$  sowie  $\phi_s$ .
- b) Wie heißt der Koeffizient, welcher bei Vorliegen einer Vierfeldertafel dem *φ*-Koeffizienten entspricht, sich aber auch für allgemeinere Kontingenztafeln berechnen lässt?

## **Aufgabe 4** (Selbststudium)

Beschreiben Sie kurz die Konstruktion, den Wertebereich sowie die Interpretation folgender Maßzahlen:  $\chi^2$ , *K*, *K*<sup>\*</sup>, *V*,  $\phi$  und  $\phi_s$ .